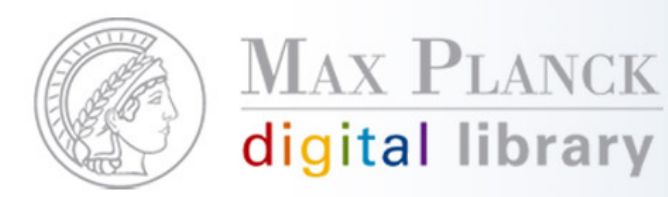

## "Bibliotheksportal der Zukunft"

Was gibt es? Was ist neu? Wen gibt es? Was wollen wir?...

Aleph-Gesamttreffen 2009, München29. Januar 2009 Silvia Munding, MPDL

Except where otherwise noted, this work is licensed under http://creativecommons.org/licenses/by/3.0/de/

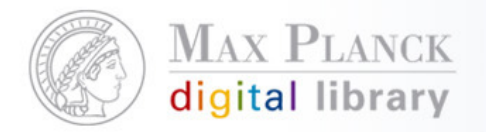

## Inhalt

- $\overline{\mathcal{A}}$ Neue Funktionalitäten in Web-OPACs
- $\mathcal{L}_{\mathcal{A}}$ Produkte zur Präsentation des Bibliotheksbestandes
- $\mathbb{R}^n$ Aktivitäten in der MPG

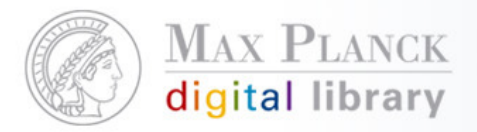

## Inhalt

- $\overline{\phantom{a}}$  Neue Funktionalitäten in Web-OPACs
	- $\mathcal{L}_{\mathcal{A}}$ Unterstützung bei der Suche
	- $\mathcal{C}$ Relevanzsortierung
	- Drill-Down / Facetted Browsing  $\mathcal{L}_{\mathcal{A}}$
	- $\mathcal{L}_{\mathcal{A}}$ Tag Clouds
	- Social Services, z.B. Tagging / Rezensionen $\mathcal{L}_{\mathcal{A}}$
	- Unterstützung Literaturverwaltungsprogramme $\mathcal{L}_{\mathcal{A}}$
	- $\mathcal{L}_{\mathcal{A}}$ Mashups
	- Functional Requirements for Bibliographic Records (FRBR)  $\mathcal{L}_{\mathcal{A}}$
	- $\mathcal{L}_{\mathcal{A}}$ Einbindung von zusätzlichen Datenquellen
	- г **Sonstiges**
- L Produkte zur Präsentation des Bibliotheksbestandes
- $\mathcal{L}_{\mathcal{A}}$ Aktivitiäten in der MPG

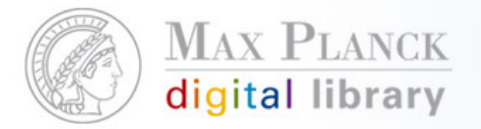

Neue Funktionalitäten in Web-OPACs: Unterstützung bei der Suche

- $\mathcal{L}(\mathcal{L})$  Wortstamm-Suche ("Stemming"): es wird nach der Grundform des Suchbegriffs gesucht
- $\mathbb{R}^n$ Automatische Übersetzung des Suchbegriffs
- $\mathcal{L}_{\mathcal{A}}$  Synonyme, Schreibvarianten, usw. ermitteln und als Suchmöglichkeit anbieten
- $\mathcal{L}_{\mathcal{A}}$  Did you mean? / Rechtschreibkorrektur: Suchvorschläge bei 0-Treffer-Suchen
- $\mathcal{L}(\mathcal{L})$ Auf Treffer in anderen Angeboten hinweisen

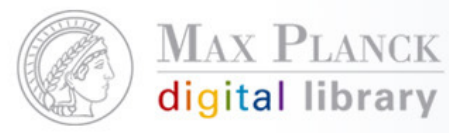

Nov. 13, 2008 | contact us

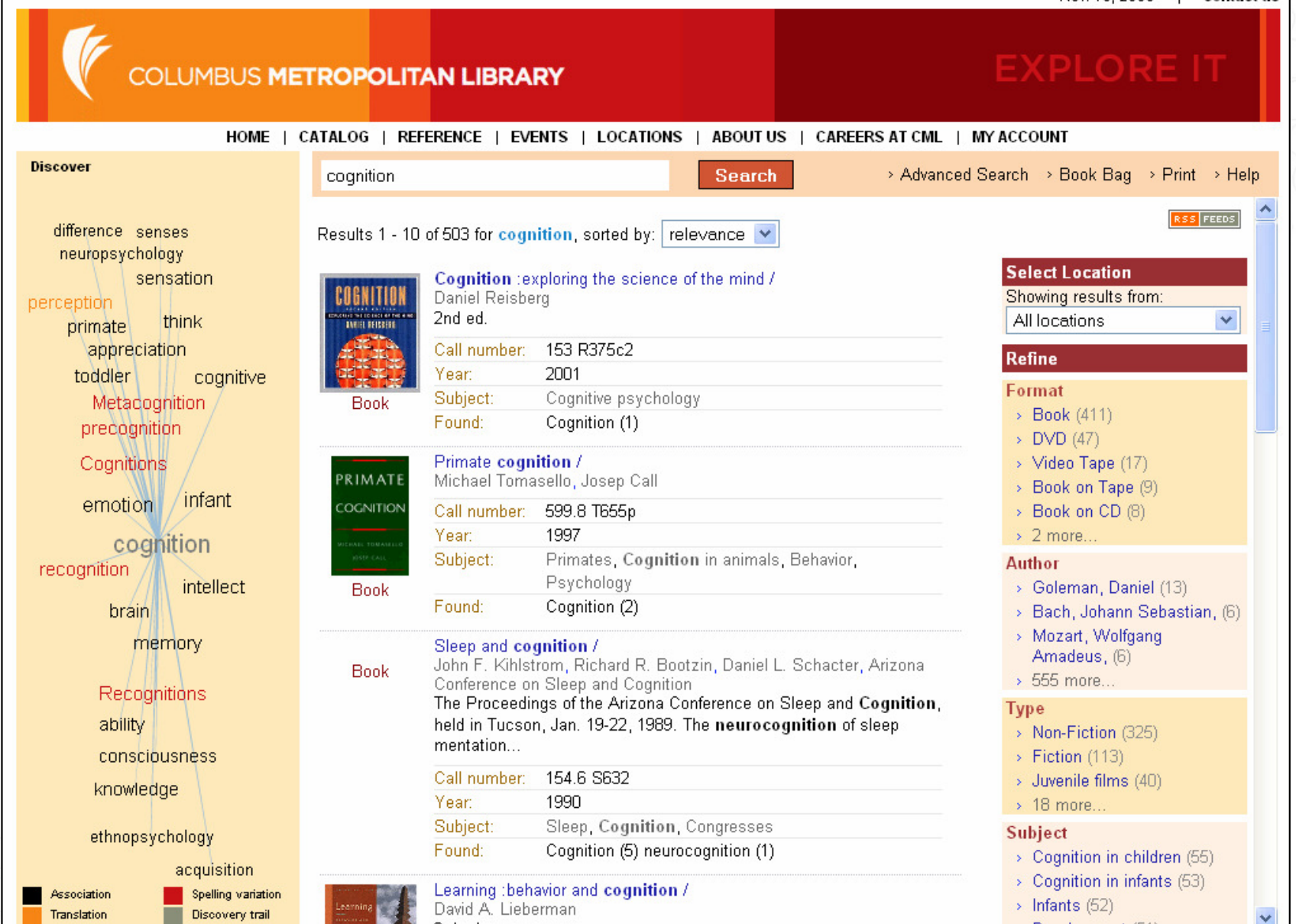

### Columbus Metropolitan Library : <u>http://catalog.columbuslibrary.org</u> (Aquabrowser)

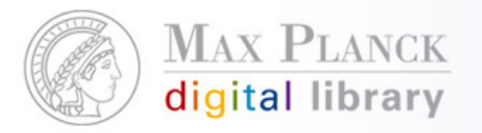

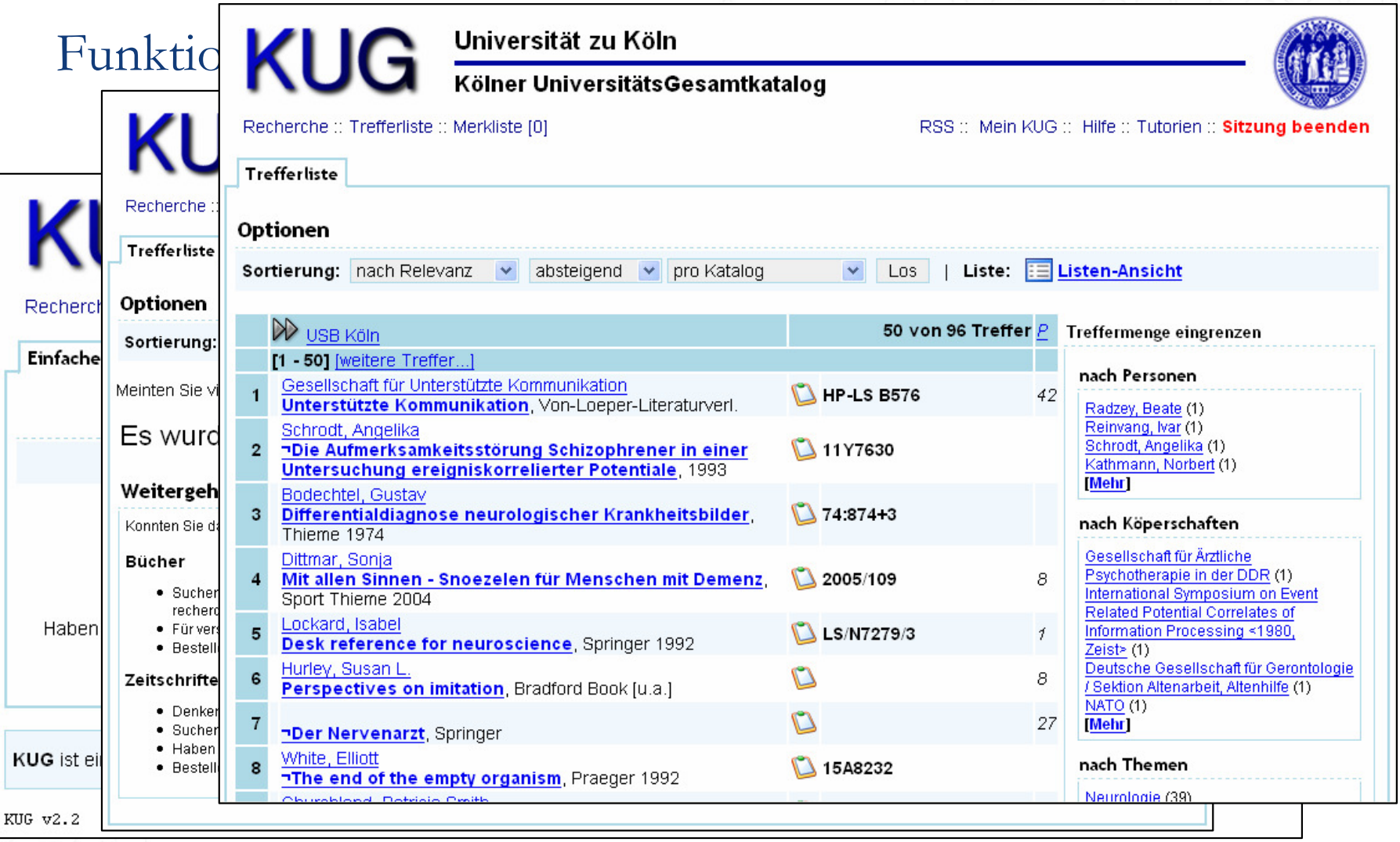

### Kölner UniversitätsGesamtkatalog (KUG): <u>http://kug.ub.uni-koeln.de</u> (OpenBib)

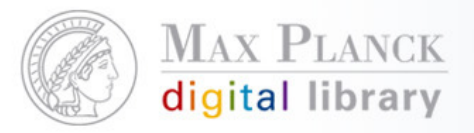

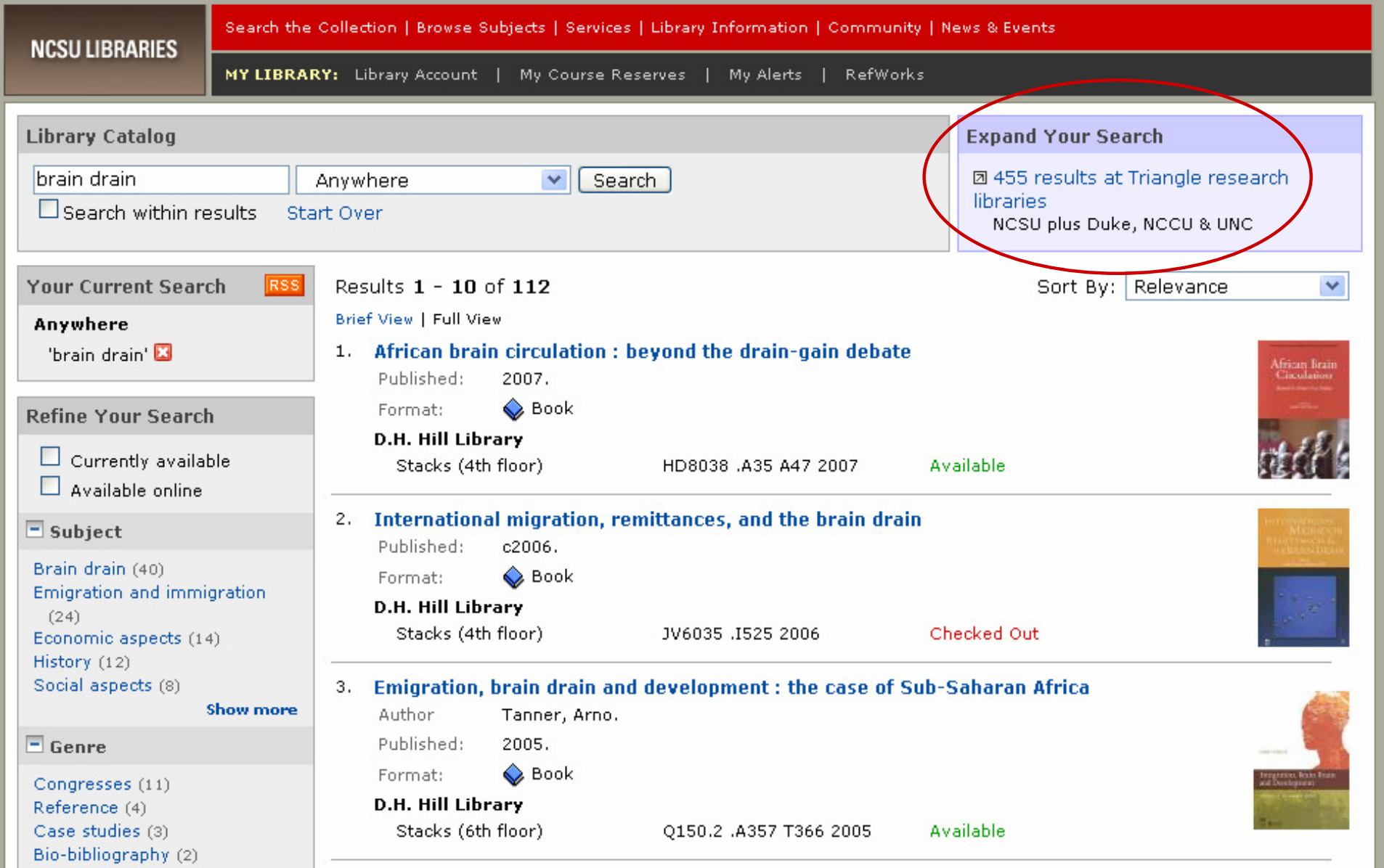

### North Carolina State University: <u>http://www.lib.ncsu.edu/catalog</u> (Endeca)

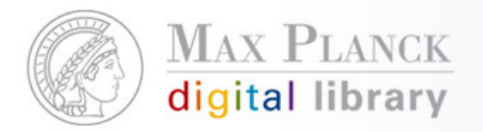

Neue Funktionalitäten in Web-OPACs: Relevanzsortierung

- $\mathcal{L}_{\mathcal{A}}$  Bisher: Sortiermöglichkeiten in der Ergebnisliste nach Autor, Titel, Jahr, usw.
- $\mathcal{L}(\mathcal{L})$ Inzwischen ist Relevanzsortierung häufig default-Einstellung

Überlegungen zur Festlegung von Kriterien:

- $\mathcal{L}(\mathcal{L})$ Häufigkeit der Nennung eines Suchbegriffs ist kritisch
- $\mathcal{L}(\mathcal{L})$  Mögliche Kriterien: Aktualität oder in welchem Feld der Suchbegriff vorkommt, z.B. stärkere Gewichtung von Titel oder Klassifikation?
- **Unterschiedliche Relevanzkriterien in den**  $\mathcal{L}(\mathcal{L})$ Wissenschaftsdisziplinen?

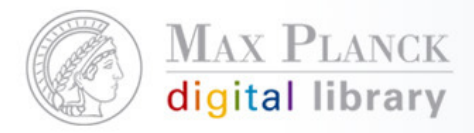

 $\Box$  Currently available

**Refine Your Search** 

 $\Box$  New titles

#### $\Box$  Subject

History (24922) United States (18524) Law and legislation (15134) Politics and government (7568) **Bible** (6559) **Show more** 

#### $\Box$  Genre

Early works to 1800 (53434) Reference (10966) Broadsides (5715) Bibliography (4671) Controversial literature (4657) **Show more** 

#### $\Box$  Format

Book (172515) Online (115806) Microforms (109783) Journal, Magazine, or Serial  $(2957)$ Software and Multimedia  $(1184)$ **Show more**  $\pm$  Call Number Location  $\Box$  Library Online Resources (115870) Satellite Shelving (114375)

Design (966) Special Collections (893)

**Show more** 

Language

D.H. Hill (59509)

 $\pm$  Region

 $\pm$  Time Period

 $\pm$  Author

http://www.lib.ncsu.edu/catalog

Neue Funktionalitäten in Web-OPACs: Drill-Down / Facetted Browsing

- $\overline{\phantom{a}}$  Treffermenge wird hinsichtlich verschiedener Kriterien analysiert
- $\mathcal{L}^{\text{max}}$  Anzeige der Trefferanzahl als zusätzlicher Mehrwert → Nutzer bekommt eine Vorstellung von der<br>Bedeutung und Verbreitung seines Themas Bedeutung und Verbreitung seines Themas
- $\mathcal{L}_{\mathcal{A}}$  Nutzer hat die Möglichkeit, die Treffer durch Klicken auf für ihn relevante Bereiche einzuschränken (refinement)
- $\mathbb{R}^n$  Drill-Down-Menü passt sich mit jedem Klick entsprechend an, so dass er sich immer tiefer hineinklicken kann

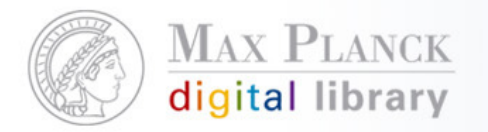

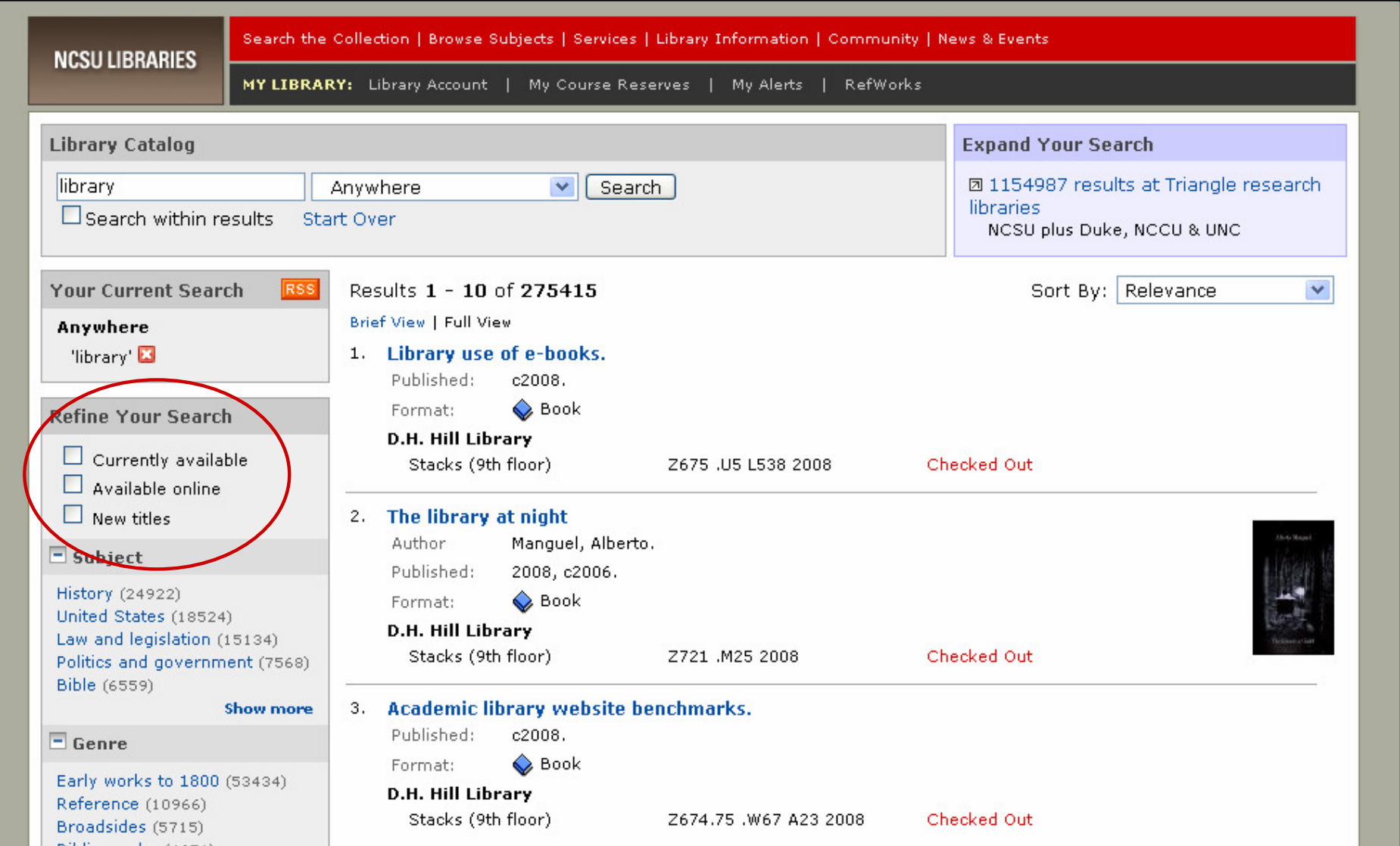

### North Carolina State University: <u>http://www.lib.ncsu.edu/catalog</u> (Endeca)

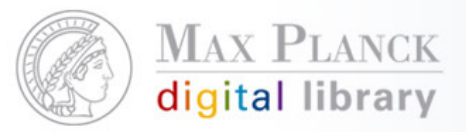

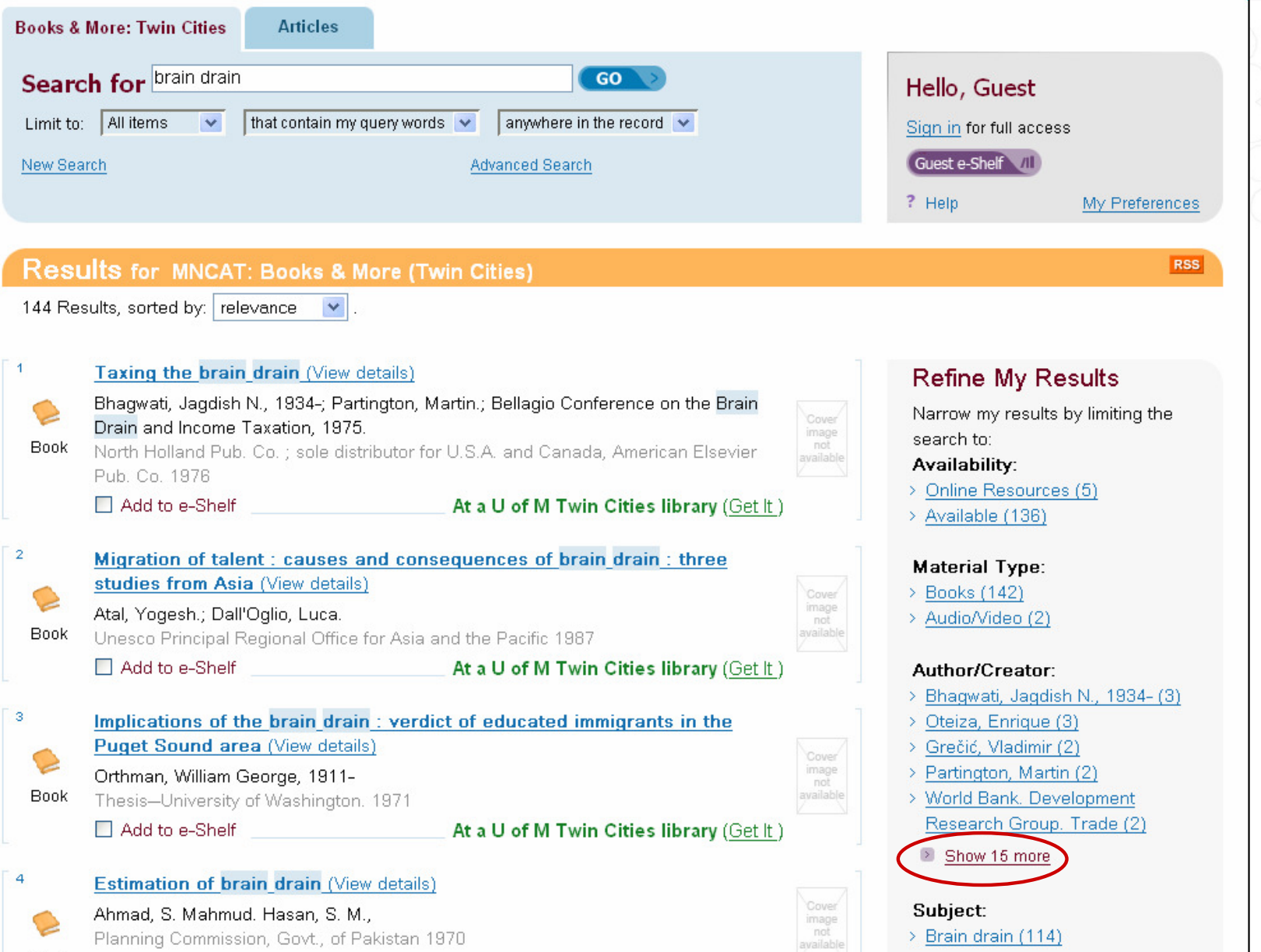

### University of Minnesota: <u>http://www.lib.umn.edu</u> (Primo)

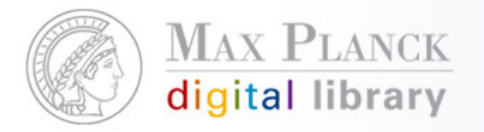

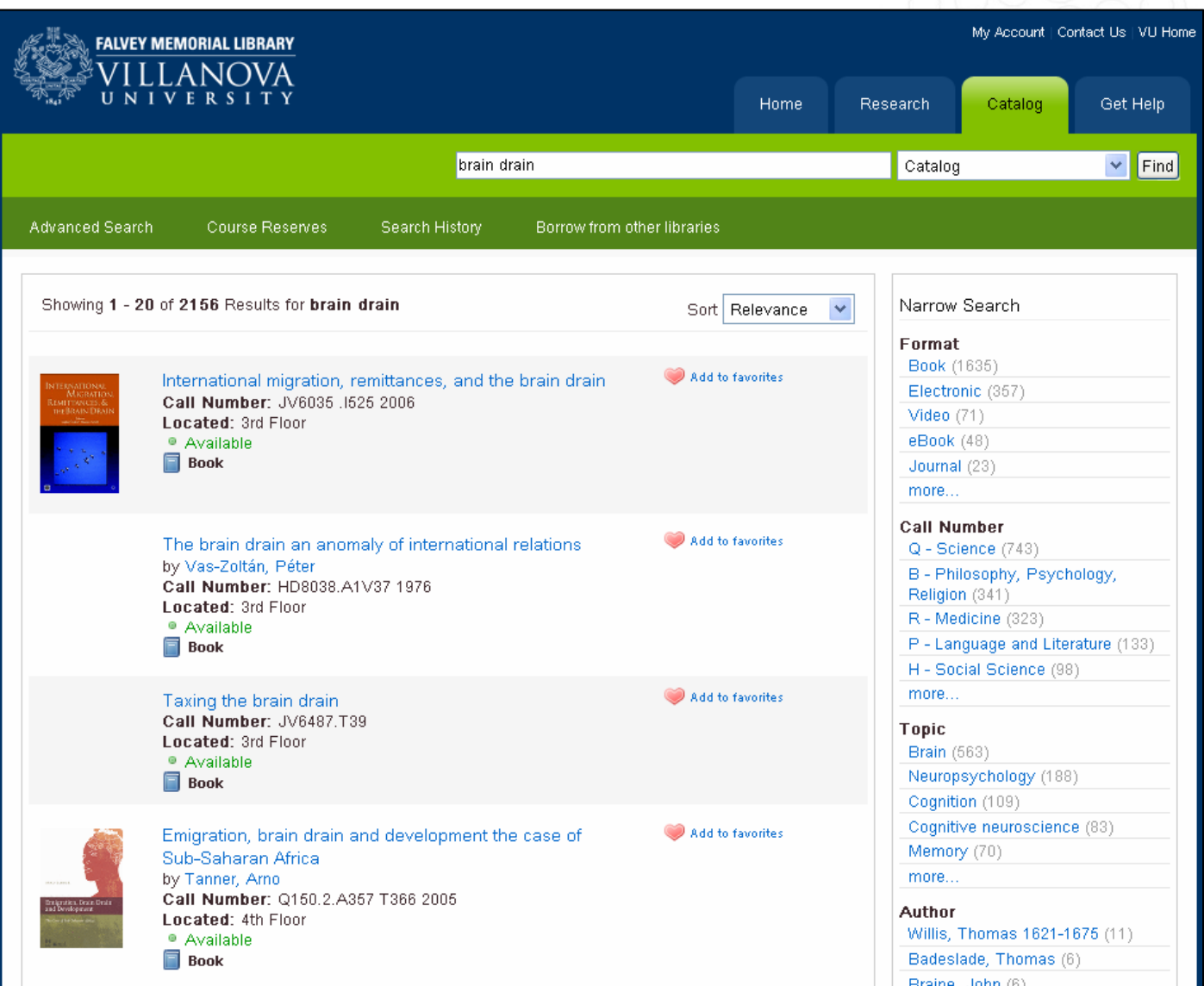

### Villanova University: <u>http://library.villanova.edu/Find</u> (VuFind)

**1** Except where otherwise noted, this work is licensed under<br> **1** http://creativecommons.org/licenses/by/3.0/de/

### **MAX PLANCK** digital library

#### Refine by Tag:

# Neue Funktionalitäten in Web-OPACs: Tag Clouds

- **Service Service** Visualisierung von Verfeinerungsoptionen
- $\mathcal{C}^{\mathcal{A}}$  Tags (vom Nutzer vergebene Schlagworte) und/oder die bibliothekarische Verschlagwortungwerden in der Ergebnisliste als tag cloudsdargestellt

asian alien labor **brain drain** country-by-country surveys demography education emigrant remittances emigration and immigration human capital industry and education influence on economic development labor supply migration military research professional employees professions **russia** science SCIENTISTS technology transfer university of aberdeen [Show more tags]

http://encore.lib.gla.ac.uk/iii/encore/app

- $\mathcal{C}^{\mathcal{A}}$  Alle tags/Schlagworte, die in den Dokumenten der Trefferliste vorkommen, werden hier gelistet
- $\overline{\phantom{a}}$ Je häufiger ein tag vorkommt, desto größer wird er dargestellt
- **Service Service**  Ähnliche Funktion, wie Drill-down-Menüs: man kann die Ergebnisliste durch einen Klick eingrenzen, bekommt Hinweise, welche Suchbegriffe außerdem relevant sein können und erhält einen Überblick, in welchen Bereichen das Thema behandelt wird

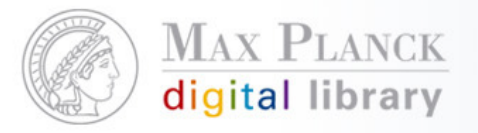

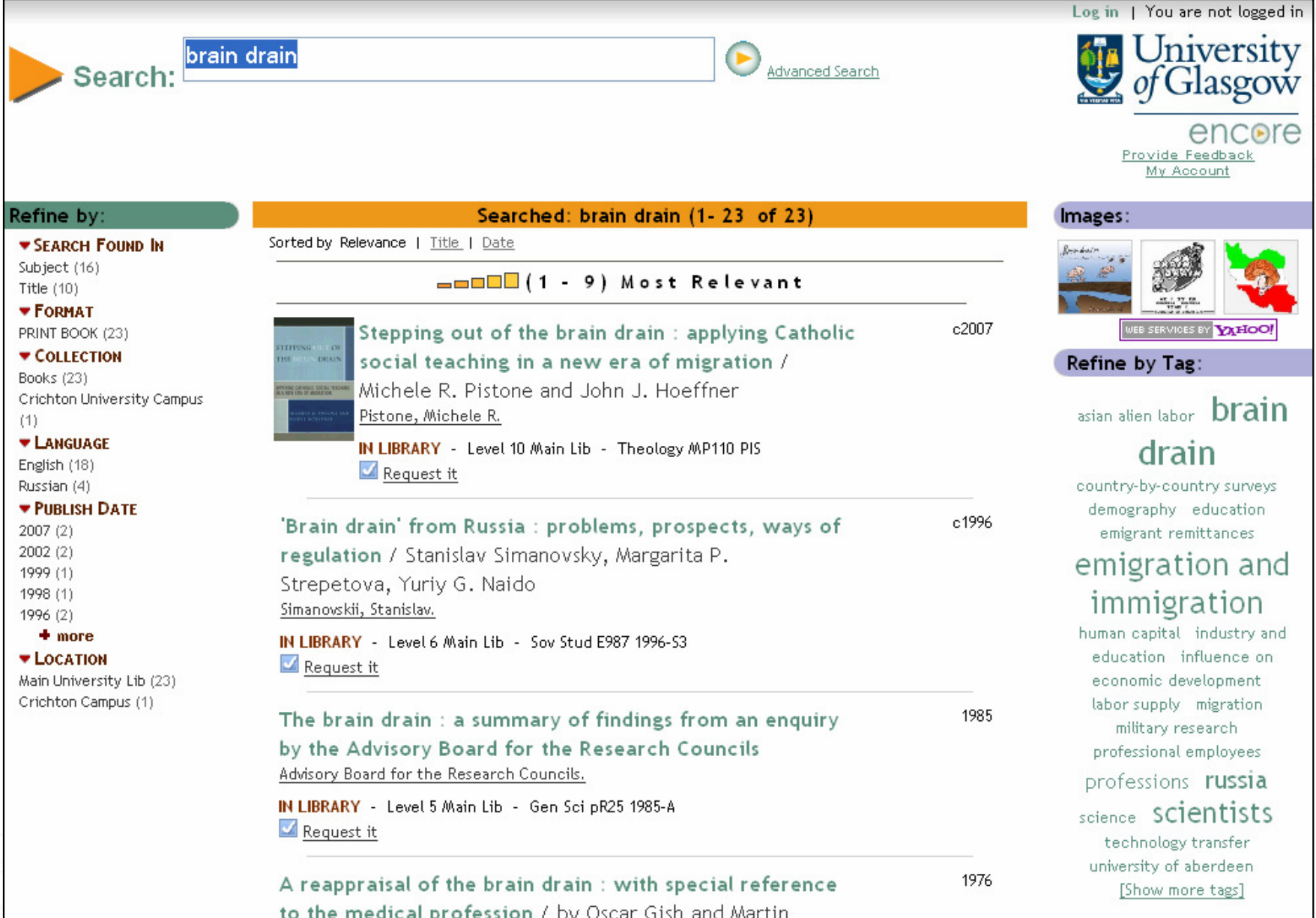

### Glasgow University: <u>http://encore.lib.gla.ac.uk/iii/encore/app</u> (En<mark>core)</mark>

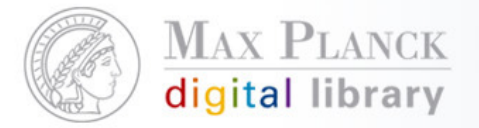

# Neue Funktionalitäten in Web-OPACs: Social Services, z.B. Tagging / Rezensionen

- **Service Service** Social Services leben von der Aktivität der Nutzer
- $\overline{\phantom{a}}$  Mehrwert äußert sich erst dann, wenn sich eine kritische Masse von ähnlichen Nutzern beteiligt
- $\mathbb{R}^n$  Die Beteiligung von Benutzern setzt meistens voraus, dass sie sich im Vorfeld registrieren und sich zur Anonymisierung einen Nickname vergeben
- Tagging: Vergeben von freien Schlagworten durch die "Community"  $\mathcal{L}_{\mathcal{A}}$ (z.B. die Gemeinschaft der OPAC-Nutzer), die dann allen oder auch nur dem einzelnen Nutzer im Datensatz angezeigt werden  $\rightarrow$ zusätzliche Verwendung: tag clouds
- **Rezensionen: Jeder Nutzer kann zu einem Buch seine eigene**  $\mathcal{L}_{\mathcal{A}}$ Meinung / Kritik schreiben und eine Bewertung, z.B. in Form von Sternchen, +/- oder Schulnoten abgeben.

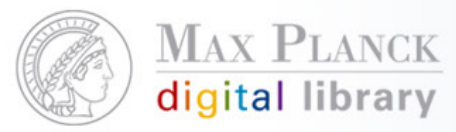

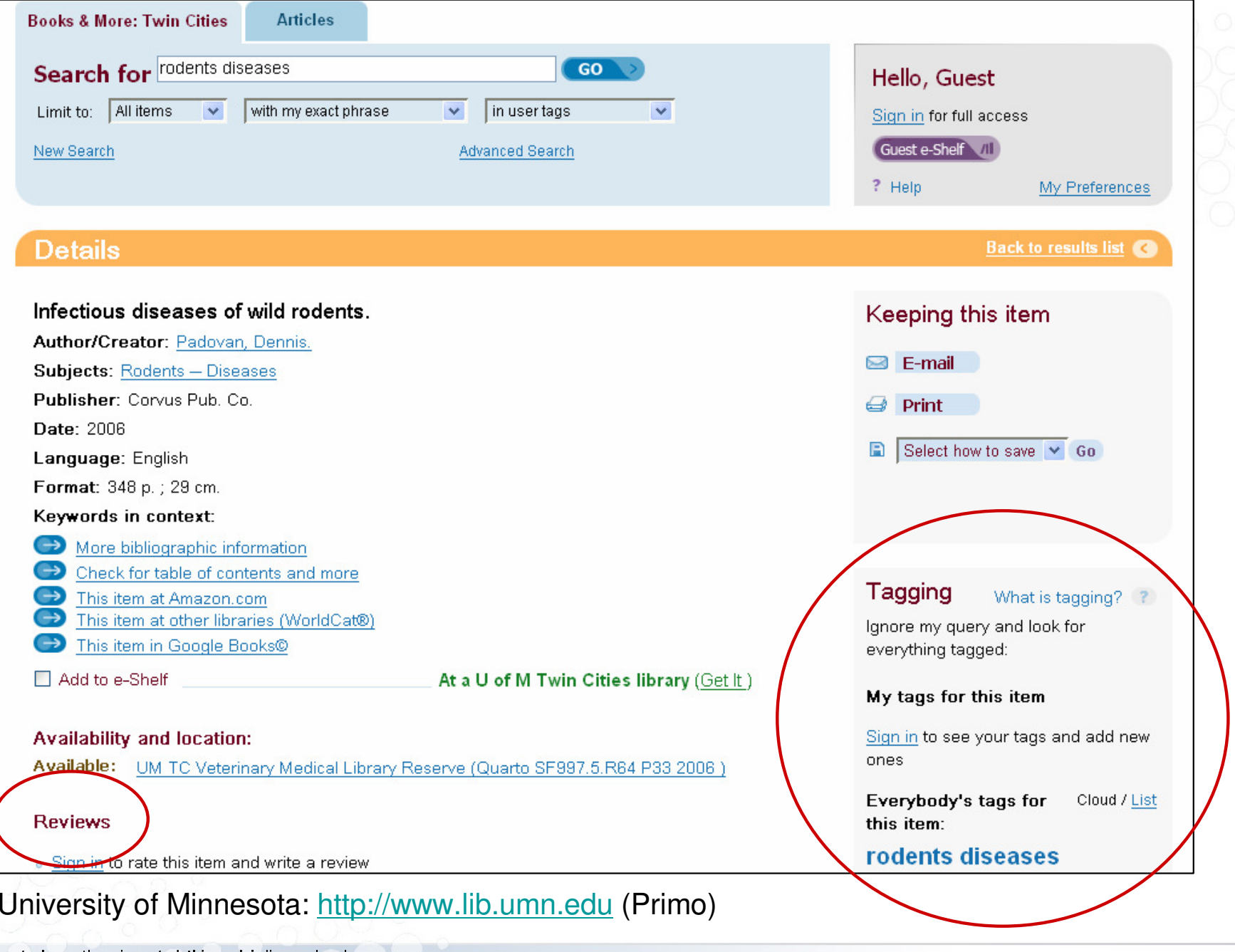

**1** Except where otherwise noted, this work is licensed under<br> **1** http://creativecommons.org/licenses/by/3.0/de/

30.01.2009 Seite 15

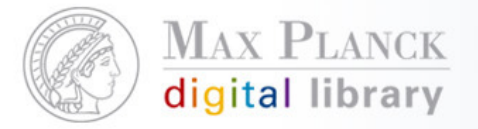

Neue Funktionalitäten in Web-OPACs: Unterstützung Literaturverwaltungsprogramme

- $\mathcal{L}(\mathcal{L})$  Die Möglichkeit, einen Datensatz in einem Format abzuspeichern, das in den gängigen Literaturverwaltungsprogrammen, wie z.B. RefWorks oder EndNote eingespielt werden kann, gibt es bereits in vielen Katalogen
- Verbesserung: Zwischenspeichern entfällt; die Daten werden  $\mathcal{L}_{\mathcal{A}}$ direkt in das entsprechende Programm importiert

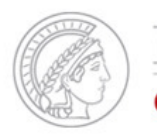

### **MAX PLANCK** digital library

#### Scientific Information Provision

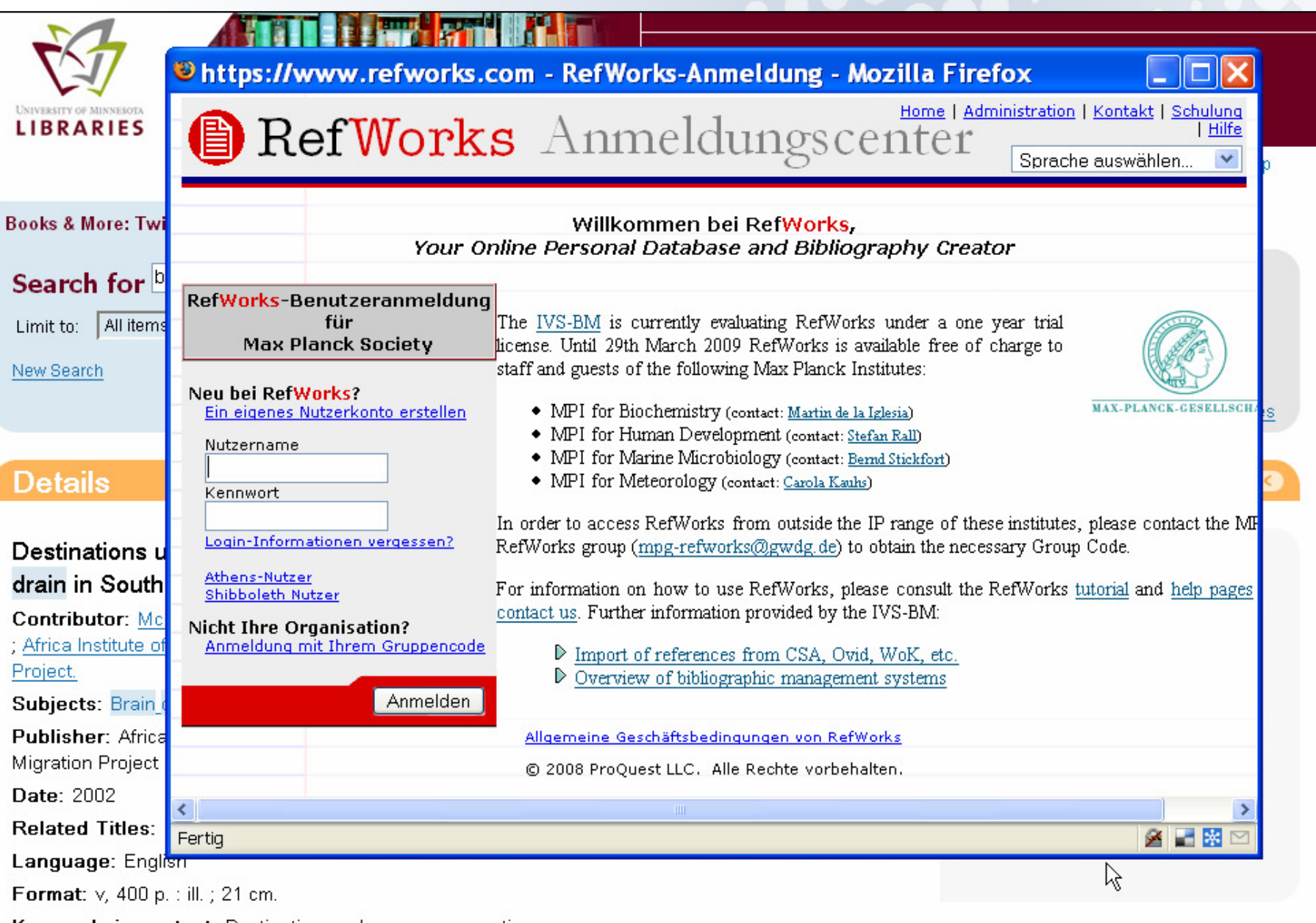

### University of Minnesota: <u>http://www.lib.umn.edu</u> (Primo)

Neue Funktionalitäten in Web-OPACs: Mashups

- $\mathcal{L}(\mathcal{L})$ Komponente des web 2.0
- П Nahtlose Kombination / Anreicherung eines Webangebots mit anderen – z.T. bereits im Internet vorhandenen Inhalten (Text, Daten, Landkarten, Bilder, Töne oder Videos), um Mehrwert zu erzielen
- $\mathcal{L}_{\mathcal{A}}$  Realisierung erfolgt über APIs (Application ProgrammingInterface = Programmierschnittstelle)
- $\mathcal{L}(\mathcal{L})$ Beispiel: Einbindung von GoogleMaps oder GoogleBooks

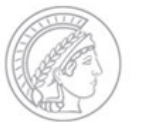

### **MAX PLANCK** digital library

#### Scientific Information Provision

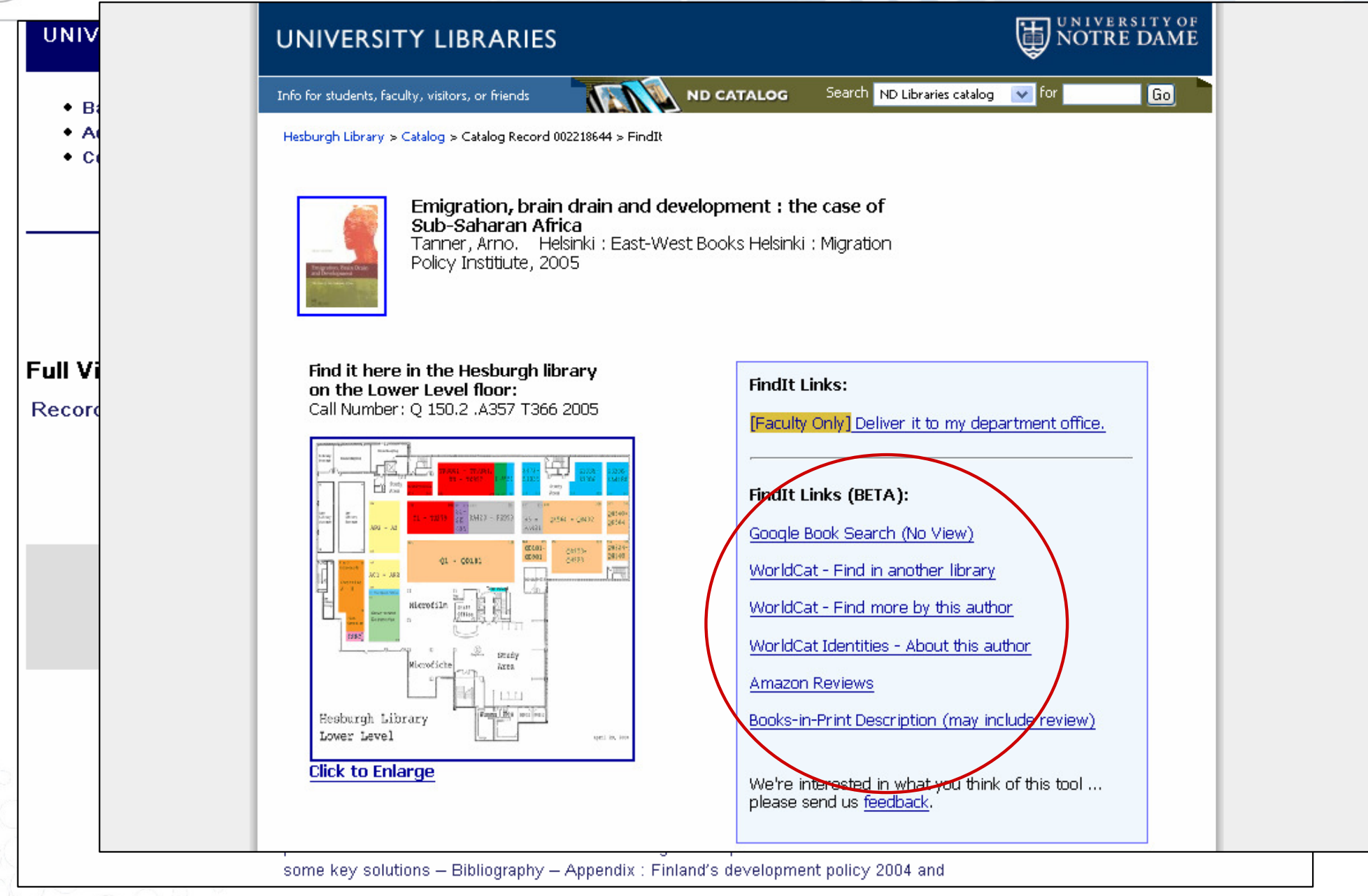

University of Notre Dame: http://www.library.nd.edu

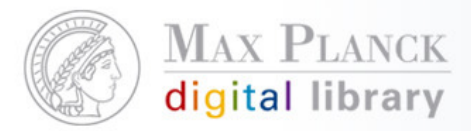

 $\mathcal{L}_{\mathrm{eff}}$ 

# Neue Funktionalitäten in Web-OPACs: Functional Requirements for Bibliographic Records (FRBR)

- L Bibliothekswissenschaftliches Datenmodell für bibliographische Metadaten
- $\mathcal{L}_{\mathcal{A}}$  Basiert auf dem Entity-Relationship-Modell: Definition von Entitäten (Objekten) mit bestimmten Merkmalen und ihren Beziehungen untereinander
	- Unterteilung der Entitäten in 3 Gruppen:<br>Gruppe 1: Werk (work), z.B. eine E Werk (work), z.B. eine Erzählung Expression (expression), z.B. Übersetzung Manifestation (manifestation), z.B. AudiobookExemplar (item) Gruppe 2: Person (person) Körperschaft (corporate body)Gruppe 3: Begriff (concept) Gegenstand (object)Ereignis (event)

- inhaltliche Erschließung

Ort (place)

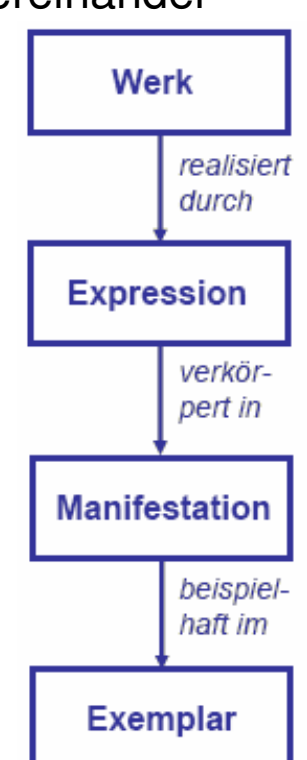

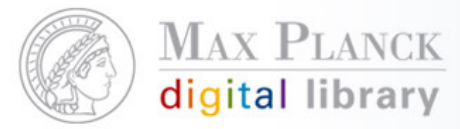

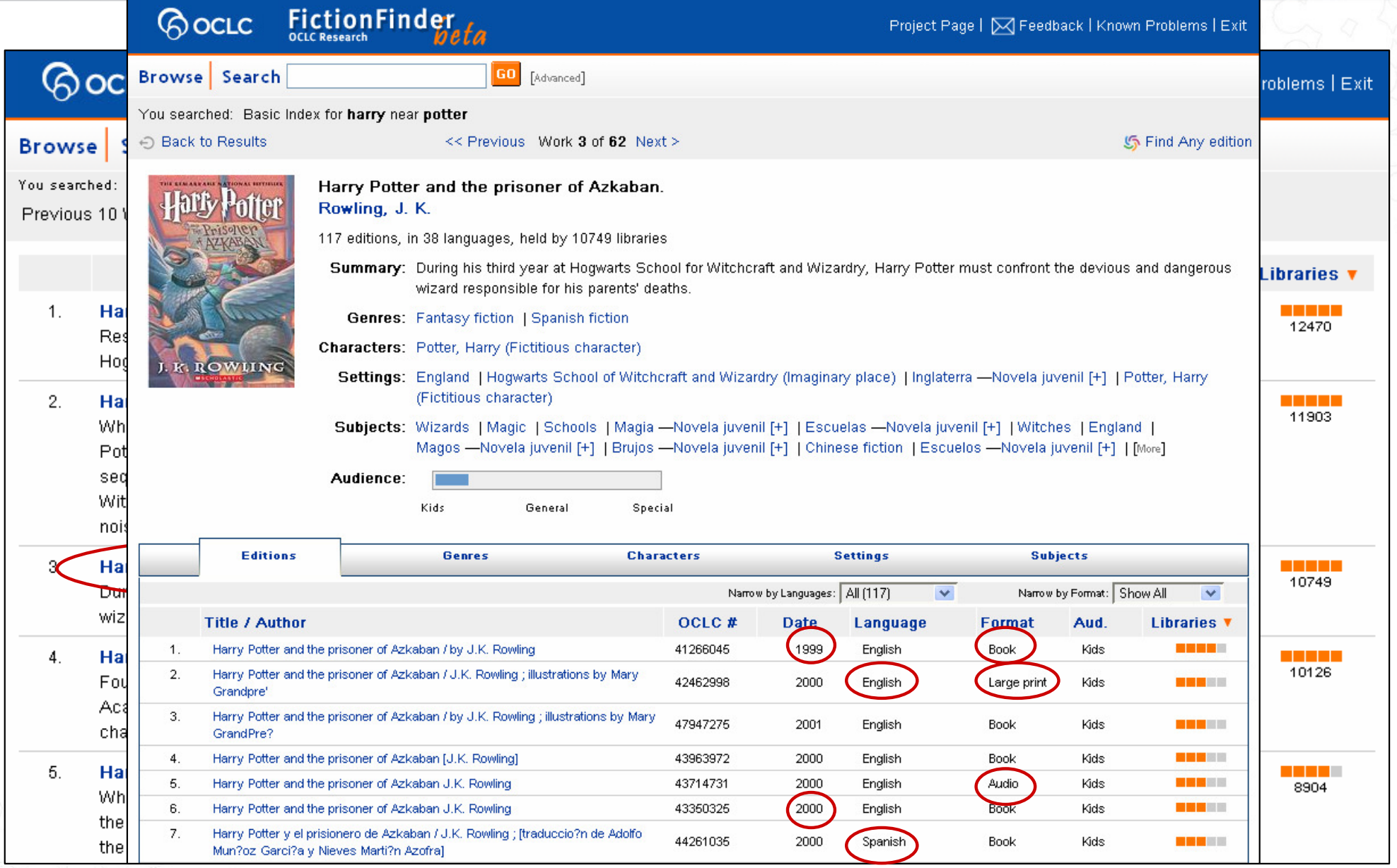

#### FictionFinder: http://fictionfinder.oclc.org/index.html (OCLC)

**1** Except where otherwise noted, this work is licensed under<br> **1** http://creativecommons.org/licenses/by/3.0/de/

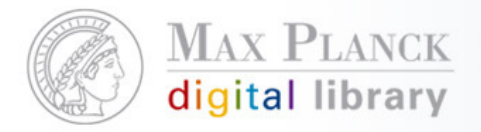

Neue Funktionalitäten in Web-OPACs: Functional Requirements for Bibliographic Records (FRBR)

Vorteile:

- Übersichtlichere Gestaltung der Ergebnisliste, indem "verwandte" Werke zusammengefasst werden
- $\mathcal{L}_{\mathcal{A}}$ Nutzer erhält alle relevanten Datensätze gebündelt

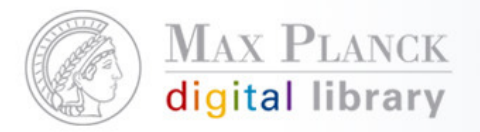

Neue Funktionalitäten in Web-OPACs: Einbindung von zusätzlichen Datenquellen

 $\overline{\phantom{a}}$  Nicht nur lokaler Bibliotheksbestand, sondern z.B. auch institutionelles repository, usw.

Voraussetzung:

- $\mathcal{L}(\mathcal{L})$ Datenquellen müssen zugänglich sein
- $\mathcal{L}_{\mathcal{A}}$ Daten werden "geharvestet", so dass die Metadaten im System vorliegen und indexiert werden können
- $\mathcal{L}(\mathcal{L})$  Standard: Open Archive Initiative Protocol for Metadata Harvesting (OAI-PMH)

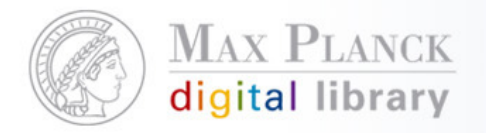

## Neue Funktionalitäten in Web-OPACs: Sonstiges

- $\mathcal{L}_{\mathcal{A}}$ Trend zum "Suchschlitz"
- $\mathbb{R}^n$ "Browse the shelf"

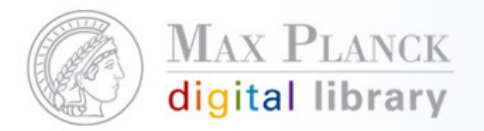

## Neue Funktionalitäten in Web-OPACs: Sonstiges "Browse

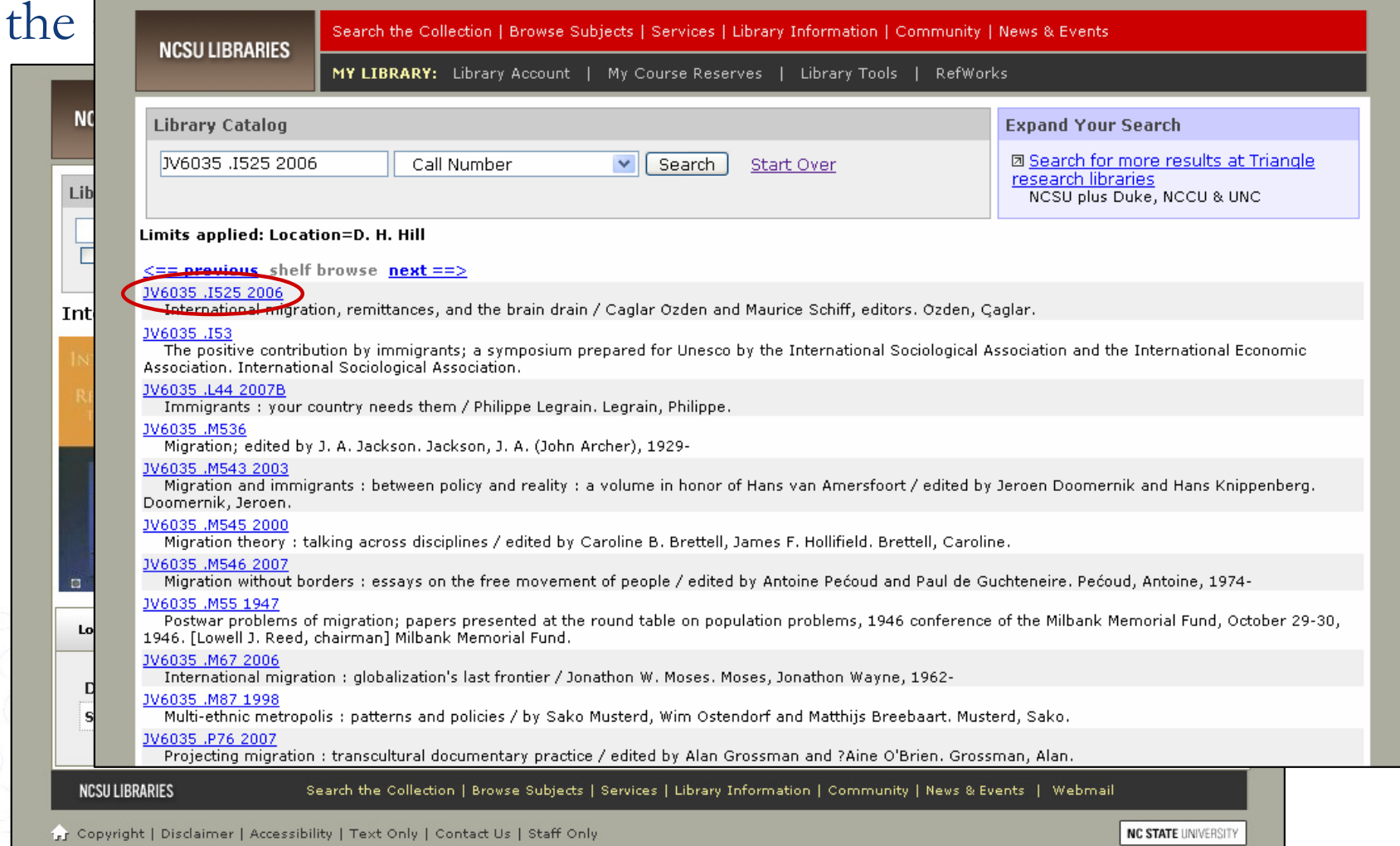

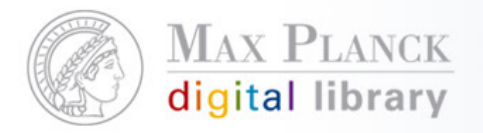

## Neue Funktionalitäten in Web-OPACs: Sonstiges

- $\mathcal{L}(\mathcal{L})$ Trend zum "Suchschlitz"
- "Browse the shelf"
- $\mathcal{L}(\mathcal{L})$ Autosuggest von Einträgen aus dem Suchindex
- $\mathcal{L}(\mathcal{L})$ Verfügbarkeitsanzeige in der Ergebnisliste
- $\mathbb{R}^n$  Personalisierungsfunktionen, z.B. Datensätze über einen längeren Zeitraum hinweg im "E-Shelf" abspeichern
- П RSS-Feeds, z.B. für Neuerscheinungen

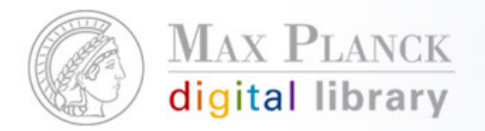

## Inhalt

- $\overline{\mathcal{A}}$ Neue Funktionalitäten in Web-OPACs
- $\mathbb{R}^n$  Produkte zur Präsentation des Bibliotheksbestandes
	- $\overline{\phantom{a}}$ kommerziell
	- **•** OpenSource
	- **Eigenentwicklungen**  $\mathcal{L}_{\mathcal{A}}$
	- **Blick hinter die Kulissen**  $\overline{\phantom{a}}$
- n. Aktivitäten in der MPG

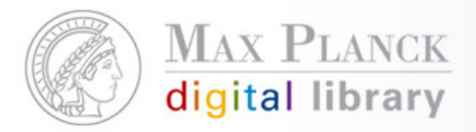

# Produkte zur Präsentation des Bibliotheksbestandes:kommerziell

- **Service Service Aquabrowser** (Medialab Solutions, Niederlande)
	- http://www.aquabrowser.com(Bsp.: Columbus Metropolitan Library: <u>http://catalog.columbuslibrary.org</u>)
- **Service Service Encore** (Innovative Interfaces, USA)
	- http://www.encoreforlibraries.com/main.html
	- (Bsp.: Glasgow University: http://encore.lib.gla.ac.uk/iii/encore/app)
- **Endeca** (USA)
	- http://endeca.com/byIndustry/media/libraries.html(Bsp.: North Carolina State University: <u>http://www.lib.ncsu.edu/catalog</u>)

#### T. **Primo** (Ex Libris, Israel)

- http://www.exlibrisgroup.com/category/PrimoOverview
- (Bsp.: Royal Library of Denmark:
	- http://primo-7.kb.dk:1701/primo\_library/libweb/action/search.do?vid=KGL)

#### **Service Service WorldCat local** (OCLC, USA)

http://www.oclc.org/us/en/worldcatlocal

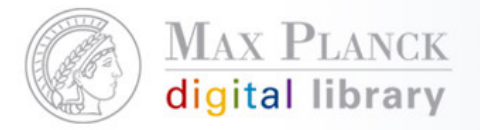

Produkte zur Präsentation des Bibliotheksbestandes:Open Source

 $\mathcal{L}(\mathcal{L})$ ■ VuFind (USA) – <u>http://www.vufind.org</u>

(Bsp.: Villanova University: http://library.villanova.edu/Find)

- $\mathcal{L}(\mathcal{L})$ ■ Evergreen Open-ILS (USA) – <u>http://www.open-ils.org</u>
- $\mathcal{L}_{\mathcal{A}}$ SOPAC (USA) - http://www.thesocialopac.net
- $\mathcal{L}_{\mathcal{A}}$ Scriblio (USA) – <u>http://about.scriblio.net</u>
- OpenBib (Deutschland) http://www.openbib.org(Bsp.: Kölner UniversitätsGesamtkatalog (KUG): <u>http://kug.ub.uni-koeln.de</u>)
- $\mathcal{L}(\mathcal{L})$ XOPAC (Deutschland) - http://www.xopac.org

(Bsp.: Universität Karlsruhe:

http://www.ubka.uni-karlsruhe.de/hylib/suchmaske.html)

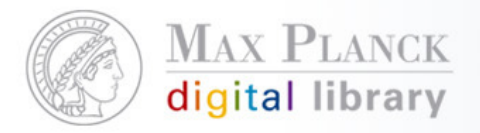

Produkte zur Präsentation des Bibliotheksbestandes:Eigenentwicklungen

- $\mathbb{R}^n$  Beluga (Hamburger Bibliotheken) http://beluga.sub.uni-hamburg.de/blog
- $\mathcal{L}_{\mathcal{A}}$  HEIDI (UB Heidelberg) http://www.ub.uni-heidelberg.de/helios/kataloge/heidi.html

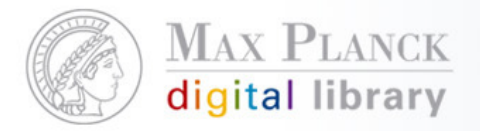

Produkte zur Präsentation des Bibliotheksbestandes: Blick hinter die Kulissen

- $\mathcal{L}(\mathcal{L})$  Das System sammelt die Daten aus den verschiedenen Originalquellen ein ("Harvesting")
- $\mathcal{L}_{\mathcal{A}}$  Die Daten durchlaufen eine Konvertierungsroutine, so dass alle im einheitlichen Format in einem Datenpool vorliegen
- $\mathcal{L}_{\mathcal{A}}$  Indexierung der Daten (Lucene und Fast als Suchmaschinen häufig verbreitet)
- → Diese Abläufe werden über das "Backoffice" administriert
- Das "Frontend" (die Nutzeroberfläche) greift auf diese Daten zu und bereitet sie visuell auf

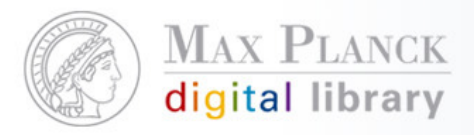

Ajax

# Produkte zur Präsentation des Bibliotheksbestandes: Blick hinter die Kulissen

Discovery ebeneApplikations ebenePräsentationsebene

PublishingPlattform

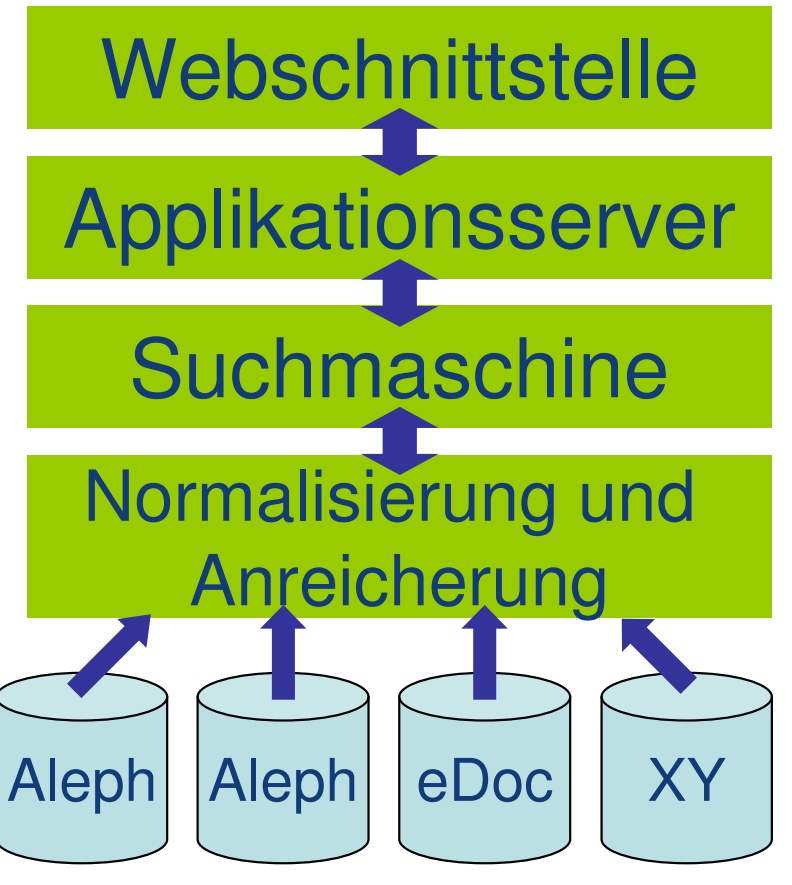

**Datenquellen** 

Primo Normalformat **FRBR** Lucene FacettierungTagsRSS

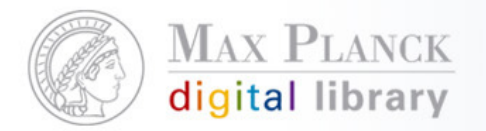

## Inhalt

- $\overline{\mathcal{A}}$ Neue Funktionalitäten in Web-OPACs
- $\mathbb{R}^n$ Produkte zur Präsentation des Bibliotheksbestandes
- $\mathcal{L}_{\mathcal{A}}$  Aktivitäten in der MPG
	- $\blacksquare$ Kriterienkatalog
	- **Die 14 \*\*\*- Kriterien**  $\mathcal{L}_{\mathcal{A}}$
	- Erste Marktsichtung

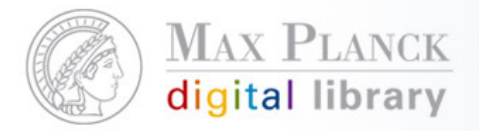

## Aktivitäten in der MPG: Kriterienkatalog

- **Service Service**  Ausgangssituation: Aleph Web-OPAC wird nicht mehr weiterentwickelt
- $\mathcal{L}_{\mathcal{A}}$  Aleph-Team (+ weitere) hat einen Anforderungskatalog mit 66 Punkten erarbeitet, die die folgenden Kategorien abdecken:
	- $\overline{\phantom{a}}$ Datenaufbereitung und -integration
	- $\overline{\phantom{a}}$ Suchfunktionen
	- **Ergebnisanzeige**  $\Box$
	- Export/Datennachnutzung in eigenen Umgebungen
	- $\mathcal{C}$ Personalisierung
	- L. Social Services
	- Nutzeroberfläche L.
	- L. **Sonstiges**
- Anschließend Bewertung der Kriterien (\*=nice to have, \*\*=important, **Service Service** \*\*\*=essentiell)

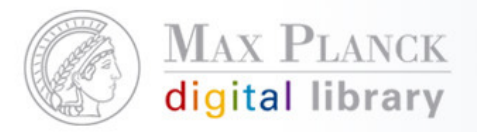

## Aktivitäten in der MPG: Die 14 \*\*\*-Kriterien

- T. Einfache Suche
- Komplexe Suche г
- **Anbindung Ausleihe** b.
- Unterstützung von MAB als Import-Format T.
- L Unicode-Unterstützung
- Verfeinerung von Suchresultaten: Drill-Down, Faceted Browsing**COL**
- "Realtime" Verfügbarkeitsanzeige (Abbildung der aktuellen Ausleihdaten aus dem lokalen Bestand + Standort) T.
- Einbindung von zusätzlichen Datenquellen (z.B. Institutionelles Repository, PubMan, eSciDoc, eScience solutions)T.
- Definition von institutsspezischen Sichten/Oberflächen (Zitat: "Mehrwert garantieren, ×. aber Verwässerung vermeiden"), inkl. Filterung auf den Datenbeständen, Definition von Drill Downs, etc.
- T. Institutsspezifische Konfigurierbarkeit der graphischen Nutzer-Oberflächen
- m Definition von mehreren Indices
- **Persistent URLs für Datensätze / Permalinks** L
- **Anbindung lokaler/globaler Nutzer-Management-Systeme; Anbindung "Shibboleth",**  $\mathcal{C}$ zusätzliche IP-Authentifizierung
- Standardisierte Schnittstellen (SRU, RSS, HTTP/XML, OpenURL) T.

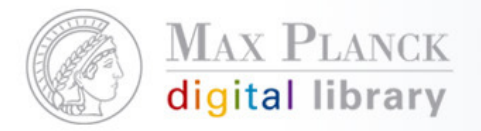

Aktivitäten in der MPG: Erste Marktsichtung

- $\mathcal{L}(\mathcal{L})$  Begutachtung verschiedener Produkte (Primo, Aquabrowser, Endeca, OpenBib, VuFind und Touchpoint/Fast) anhand des Kriterienkatalogs
- $\mathcal{L}_{\mathcal{A}}$  Kleingruppen haben Kontakt zu Anbietern und/oder Anwendern aufgenommen
- $\mathcal{L}_{\mathcal{A}}$  Momentaner Stand: 3-monatiger Test des OpenSourceProduktes VuFind

### Zum Weiter- und Nachlesen:

http://alephwiki.gwdg.de/index.php/WebOPAC\_der\_Zukunft

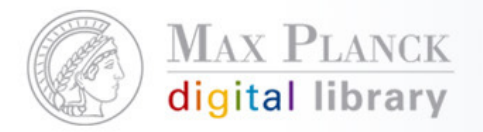

## Fragen?

Silvia Munding Max Planck Digital Librarymunding@mpdl.mpg.de089/38602-259

Except where otherwise noted, this work is licensed under **1** Except where otherwise noted, this work is licensed und<br>http://creativecommons.org/licenses/by/3.0/de/